## **Core Reports**

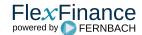

The reports in FlexFinance are generated by using the Report Data Dictionary (RDD) where the report layouts, cell assignment, the filter rules for each cell and the validation rules to ensure the consistency of the results, are stored.

The contents of a report are determined using data marts with detailed information. The aggregated results are then stored in a special data mart intended for all the reports from the RDD.

The general advantages of the Report Data Dictionary (RDD):

- Verification of individual values: It is possible, at any time, to drilldown to individual values that have been included in a result even if the original data mart source is no longer available or has been manipulated.
- Comparability: All reports can be opened in comparative mode; this means that two posting dates can be selected, each cell is then divided in the report and the two results can be compared directly.
- Verification of the calculation rule: Each report in the RDD can also display the calculation rule applied for each cell instead of the resulting values
- Manual editing: Each result in a report can be edited manually; of course, these kinds of changes have to be subjected to a four-eyes workflow and can be checked via an audit trail. Editing is carried out using the Data Mart Manager on the basis of the RDD result data mart.
- Impact analysis: In contrast to the drilldown where the individual values involved are displayed on the basis of the result value, it is also possible to highlight, by using individual data records, the reports into which these individual values have been integrated or not. The analysis goes down to the field level of a report where the filter rules for the report are displayed and compared to the values of the individual data records. This allows users to see in detail if an individual data record has been included in a result due to rule compliance or if an individual data record has been excluded due to rule violation.

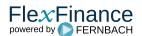